# **Lisätty todellisuus - Augmented reality**

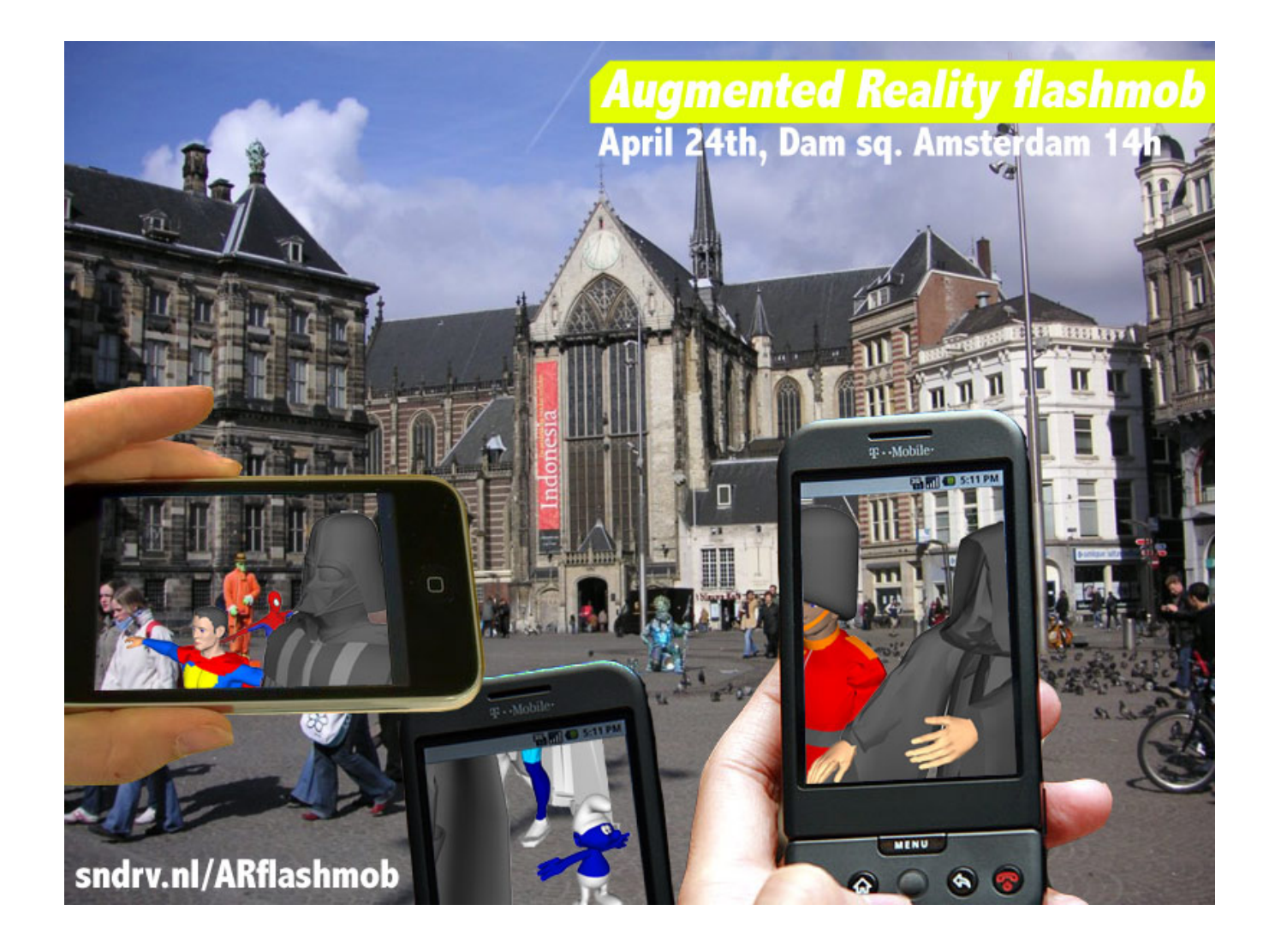

#### **Lisätty todellisuus**

Lisätty todellisuus (Augmented Reality, AR) on järjestelmä, jossa **keinotekoista, tietokoneella tuotettua tietoa** (kuva, ääni, video, teksti, GPSinformaatio) on **lisätty näkymään todellisessa ympäristössä**. Käyttäjä tarkastelee näitä graafisia elementtejä läpikatseltavien näyttöjen kautta.

Lisätty todellisuus liittyy paikannusteknologiaa soveltaviin yhteisöllisen median palveluihin. Tyypillisessä käyttötilanteessa älypuhelin näyttää sen kohteen tietoja, jota laitteella osoitetaan. Näitä voivat olla esimerkiksi elokuvat, taide-esineet, rakennukset ja kauppojen tuotteet. Tietoihin voidaan liittää myös keskustelua tai vertaisarviointien tuloksia.

## **Välineet**

Lisättyä todellisuutta aistitaan erityisillä **laseilla** tai **mobiililaitteilla**. Lasien osalta markkinajohtajana pidetään Microsoftin [Hololensiä.](https://www.microsoft.com/en-us/hololens) Niiden yli 3000 euroon kohoava hinta tosin rajaa suuren yleisön markkinoiden ulkopuolelle.

Lisätty todellisuus sai uutta vauhtia syksyllä 2017, jolloin Apple julkaisi [iOS 11](https://www.apple.com/fi/ios/ios-11/) -mobiilikäyttöjärjestelmässään toimivan [AR Kit](https://developer.apple.com/arkit/) -välineen. Sillä pystyy luomaan lisättyä todellisuutta suoraan [iPhonella](https://www.apple.com/fi/iphone/) ja [iPadilla.](https://www.apple.com/fi/ipad/) AR Kitillä on julkaistu jo lukuisia sovelluksia. Niistä mainittakoon esimerkiksi [Ikea Place,](https://itunes.apple.com/us/app/ikea-place/id1279244498) jonka avulla pystyy suunnittelemaan kodin sisustusta. [Measurekitillä](https://itunes.apple.com/app/id1258270451) puolestaan kykenee selvittämään esimerkiksi ikkunan ja seinän välisen etäisyyden ilman luomumetrimitan virittelyä. [Hololla](https://itunes.apple.com/fi/app/holo/id1194175772?mt=8&ign-mpt=uo%3D4) pystyy tekemään hologrammeja.

AR Kitin kilpailijoihin kuuluu muun muassa Googlen [AR Core,](https://developers.google.com/ar/) joka toimii [Android](https://www.android.com/)-laitteissa. Kriitikot ovat hieman enemmän taipuneet sille kannalle, että Applen tuote tarjoaa aidoimman lisätyn todellisuuden.

### **Lisätty todellisuus opiskelussa**

Lisättyä todellisuutta sovelletaan opetuksessa muun muassa seuraavin keinoin:

#### **Taitojen opetus**

Työkohteen päälle heijastetaan virtuaalinen opas. Tämäntyyppistä lisättyä todellisuutta voidaan käyttää esimerkiksi teknisillä aloilla ja terveydenhoidon opetuksessa.

#### **Tutkiva oppiminen luonnollisessa kontekstissa**

- Kiinnostavista asioista ja paikoista varjostetaan näytölle lisätietoja.
- Esimerkkinä [Google Sky Map](http://www.google.com/sky).

#### **Pelillinen oppiminen**

Pelillistä oppimista voidaan edistää esimerkiksi ympäristöön sijoitettujen digitaalisten muistilappujen, viestien ja linkkien avulla.

#### **Mallintaminen**

- Mallintaminen auttaa silloin, kun kohteena ovat abstraktit ja hankalat asiat.
- Esimerkkinä talon mallintaminen.
- Ikean AR-sovelluksessa voi huonekaluja mallintaa kotioloissa ennen ostopäätöstä.

#### **Kirjat**

Lisätty todellisuus elävöittää perinteisiä kirjoja ja havainnollistaa abstakteja asioita.

#### **Muita aloja**

Oppimistoiminnan lisäksi lisättyä todellisuutta hyödynnetään muilla aloilla:

- arkeologia
- arkkitehtuuri
- avaruustutkimus
- elokuvat ja televisio
- hätäviestintä
- kauppa
- kielenkääntö
- kirjallisuus
- kuvataide
- lentosimulointi
- lääketiede
- matkailu • musiikki
- navigointi
- pelit
- sodankäynti
- tapahtumat
- teollinen muotoilu

## **Kirjallisuutta - Literature**

- $\bullet$ [Tekniikka ja talous \(](https://www.tekniikkatalous.fi/aiheet/lisatty-todellisuus)FI, 2020)
- [Wikipedia](http://fi.wikipedia.org/wiki/Lis%C3%A4tty_todellisuus) (FI, 2019)
- [YLE](https://yle.fi/aihe/termi/freebase/m0lqtr/lisatty-todellisuus) (FI, 2019)
- [Ammattipeda](http://www10.edu.fi/ammattipeda/?sivu=lisatty_todellisuus) (FI, 2019)
- [Lisätty todellisuus ja virtuaalitodellisuus](https://www.ficom.fi/ict-ala/tilastot/lis%C3%A4tty-todellisuus-ja-virtuaali-todellisuus) (FI, 2019)
- [Lisätty todellisuus tiedonhallinnan tukena](https://www.ficom.fi/ict-ala/tilastot/lis%C3%A4tty-todellisuus-ja-virtuaali-todellisuus) (FI, 2019)
- [Virtuaalitodellisuutta, koulutusta ja kohtaamisia](https://www.kasve.fi/vieraskyna-virtuaalitodellisuutta-koulutusta-ja-kohtaamisia/) (FI, 2018)
- [Mikrobitti](https://www.mikrobitti.fi/avainsana/lisatty-todellisuus/) (FI, 2018)
- [Kauppalehti](https://www.kauppalehti.fi/uutiset/lisatty-todellisuus-tulee-arkeen---sovellusalueita-on-lahes-rajattomasti/QZaUDhaj) (FI, 2018)
- [Tekniikan maailma](https://tekniikanmaailma.fi/avainsana/lisatty-todellisuus/) (FI, 2018)
- [Wikipedia](https://en.wikipedia.org/wiki/Augmented_reality) (EN, 2020)
- [Gartner](https://www.gartner.com/it-glossary/augmented-reality-ar/) (EN, 2020)
- [The Verge](https://www.theverge.com/augmented-reality) (EN, 2020)
- [C Net](https://www.cnet.com/tags/augmented-reality/) (EN, 2020)
- [Guardian](https://www.theguardian.com/technology/augmented-reality) (EN, 2020)
- [5 Innovative Examples Of Augmented Reality In Action](https://www.adobe.com/insights/5-realworld-examples-of-augmented-reality-innovation.html) (EN, 2020)
- [New Scientist](https://www.newscientist.com/article-topic/augmented-reality/) (EN, 2018)
- [How Augmented Reality works \(and an eBook\)](http://www.augment.com/how-augmented-reality-works/) (EN)
- [The mobile future of Augmented Reality](https://www.qualcomm.com/invention/cognitive-technologies/immersive-experiences/augmented-reality) (EN)
- [Augmented Reality](http://www.augmentedreality.org/) (EN)

# **Videoita - Videos**

- [Augment video channel on Youtube](https://www.youtube.com/user/AugmenteDev) (EN)
- [Designing an Augmented Reality scene in Adobe Aero](https://www.youtube.com/watch?v=fo8aG0vCY7k) (EN, 2020)
- [TED Talk: Augmented Reality](https://www.youtube.com/watch?v=zepG-4Y2ZIg) (EN, 2020)
- [What next for augmented reality](https://www.youtube.com/watch?v=yuRV27c8HDw) (EN, 2019)
- [The best augmented reality apps for iPhone](https://www.youtube.com/watch?v=DuO31Ro2ypg) (EN, 2019)
- [Augmented Reality Examples 5 Cool Ways Companies Use AR Right Now](https://www.youtube.com/watch?v=07D1scMvZOY) (EN, 2019)
- [Adobe Max Shows Off Augmented Reality](https://www.youtube.com/watch?v=sB7fx7v62oo) (EN, 2019)

Photo credit: [sndrv](https://www.flickr.com/photos/sndrv/4519088620/) via [Visualhunt.com](https://visualhunt.com/re/5112ff) / [CC BY](http://creativecommons.org/licenses/by/2.0/)

# **Miten lisätty todellisuus (AR) eroaa virtuaalitodellisuudesta (VR)?**

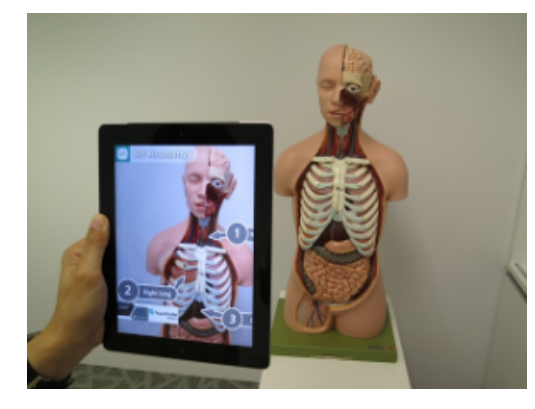

Lisätty todellisuus ei sulje käyttäjää sisäänsä täysin tietokoneella luotuun maailmaan. VR sen taas tekee.

AR-laseilla tai mobiilisovelluksilla käyttäjälle tuodaan todellisuuden päälle hahmoja ja esineitä. VR-lasit ovat umpinaiset, AR:n vastaavat taas kuin tavalliset silmälasit.

# **Video**

,

[Lisätty todellisuus anatomian opiskelussa - Augmented Reality in anatomy learning](https://www.youtube.com/watch?v=eCPKmIAjcfQ) (EN, 2016)

# **Helsinki XR Center**

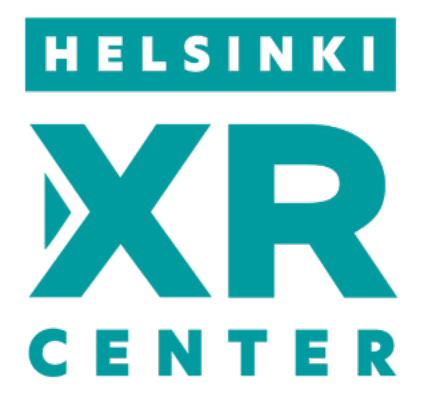

Tutustu Metropolian yhteydessä toimivan [Helsinki XR Centerin](https://www.helsinkixrcenter.fi) toimintaan.

[Tiedote](https://www.metropolia.fi/tutkimus-kehittaminen-ja-innovaatiot/xr-center/).

,